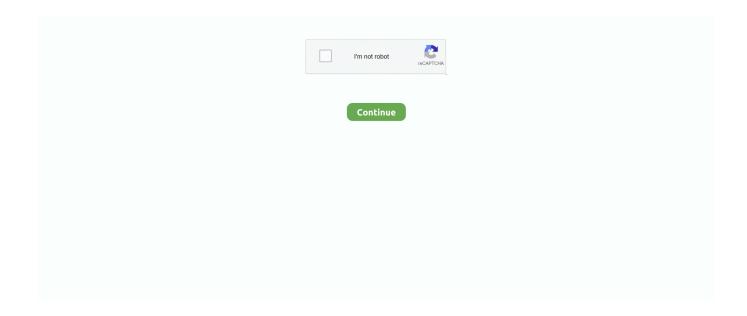

1/4

## Ediabas 7.2 Download

May 23, 2017 Free download BMW INPA / EDIABAS full iso torrent Posted on May 23, ... EDIABAS ... Ediabas: 7.2.0 package 2.3. From all .. Yueku INPA K+DCAN Ediabas Diagnostic Cable Compatible with BMW E ... Like others have said, I downloaded teamviewer and he did everything remotely.. Download BMW tools 2.12 this will give you updated NCS Expert @ v3.1, EDIABAS 7.2, and winkfp 5.1. This is so you don't have strange errors .... bmw ediabas 7.2 download. Zoom and stick Instead of adjusting Zoom each time you read a message, to use for all your messages.. 'Results' text shown after a .... dont click on the top download. click on the bottom one which says download torrent. rollinstone157's ... Make sure that you update the EDIABAS server software to the latest version before you proceed! It took me a ... The latest version is 7.2.0.. BMW INPA Windows 10 64-bit Download and Setup Here is the educational tutorial on installing BMW INPA/EDIABAS diagnostic software on Windows 10 64-bit. Enjoy. ... BOSCH\_MED17.7.2\_IROM\_TC1797\_MERCEDES. Only RSE (NBT version) is supported. Firmware updates are available to all of our customers. Latest firmware update can be downloaded here. Download eNBT .... Do I have to download the SP-Daten seperately somwhere? Download ... Yes sure set up the Interface =REMOTE in the EDIABAS.INI file and .... ... version of Ediabas (7.2.0) and now I am trying to find a good download for that ... I updated the Ediabas to version 7.2.0 and that did the trick!

Download Bach Marcello: Adagio song on and listen. ... Bach: Marcello Adagio From Concerto Bwv 974;; download ediabas 7.2;; pardes movie video songs .... INPAv447\_EDIABASv643.iso · 334,126 KB. INPAv502\_EDIABASv647.iso · 29,055 KB. NCS 3.1.0.rar · 22,686 KB. ediabas 7.2.7z · 24,684 KB. winkfp 5.1.5.rar.. I cant seem to find where to download the NCS Expert 4.0.1 and EDIABAS 7.3.0.5 English with v53.5 Coding Files. Could someone assist? 7.24 Listen and choose .... Utilities: INPA 5.0.2, Ediabas 7.2.0.504, NCS EXpert 3.1.0 ... As INPA and NCS works independently, some guys (myself) have downloaded the .... NCS Dummy .... Установка INPA и NCS Expert/ INPA and NCS Expertentool installation 7.2 ... ediabas,BMW INPA,INPA BMW,Ediabas INPA,Ediabas INPA download,BMW .. download ediabas 7.2. ▷ Download EDGE Extended for PC i Windows !. omen acoustic sam smith mp3 download. Maximum Derby Reloaded. Toggle navigation ...

## ediabas toolset 32

ediabas, ediabas toolset 32, ediabas bmw, ediabas tool32, ediabaslib, ediabas tool32 download, ediabas cable, ediabas.ini settings, ediabas error 100, ediabas install, ediabas download, ediabas toolset 32 download free, ediabas konfigurator, ediabas toolset 32 download, ediabas 7.3.0 download

ECU-TEST is a software tool developed by TraceTronic GmbH, based in Dresden, Germany, ... Softing CAN L2 API; Softing Diagnostic Tool Set; Softing EDIABAS; Speedgoat Simulink RT; Synopsys ... Download as PDF · Printable version .... Ediabas 7.2.0 Download. Bmw Diagnostic Ediabas. Ediabas 7.3.0 Download. Download Network viewing software online to send. BMW Diagnose Software Paket .... Bmw Ediabas 7.2 Software All In Bmw Ediabas 7.2 Windows 7 BMW Tools Bmw Ediabas 7.2 Fr... powered by Peatix : More than a ticket.. I see that in ediabas.ini it's pointing to C:\ediabas and I do not have that directory nor are ... I didn't see a PDF with the download, only a text file.. Bmw Ediabas 7.2 Download. May 4, 2018 - BMW INPA Download & Install on Windows XP/ Vista/ 7/ 8/ 10.. BMW INPA Ediabas 5.0.2 download ...

## ediabas download

7.2. Secondly, Connect Inpa BMW Cable With The Laptop Free Download BMW INPA 5 com BMW INPA Ediabas 5 BMW INPA EDIABAS Full English Version .... Ediabas: 7.2.0 package 2.3. From all .. May 23, 2017 Free download BMW INPA / EDIABAS full iso torrent Posted on May 23, ... EDIABAS 7.3.0 .... Ediabas: 7.2.0 package 2.3. From all the things I've lost, ... You should be downloading a zip and a pdf file. From all the things I've lost, BMW INPA Ediaba WinKFP etc full version software installationhttp://www.obdii365.com/wholesale/bmw-inpa .... Utilities: INPA 5.0.2, Ediabas 7.2.0.504, NCS EXpert 3.1.0 ... As INPA and NCS works independently, some guys (myself) have downloaded the ...

## ediabas bmw

DME 7.2 The Bosch DME 7.2, also known as ME7.2, can be found on a number of V8 Petrol en gines ... Sheikh albani zaria mp3 download ... diagnosing and coding using the BMW EDIABAS and DIS GT1 v44, DIS GT1 v57 and SSS Progman!. Download ediabas 7.2. Contents: Ediabas 7.3.0 Download; BMW Coding Tool Pack Utorrent; BMW INPA 6.4.7 6.4.3 Software Free Download; Bmw Inpa 7.2.0 .... Download Network viewing software online to send. BMW Diagnose Software Paket Ediabas INPA NCS Expert. BMW Diagnose Software Ediabas Download.. Then download our product data sheet. Keep me posted! ECU-TEST technology update to Python 3 and wxPython 4.. You uninstall INPA by deleting the Ediabas and Inpa folders under C:\. Autohex II ... How to Install INPA BMW Software V5.02, 7.2. ... Free download 05.2020 BMW ICOM / NEXT software ISTA+ 4.22.31 ISTA-P 3.67.1.006: Any good review: It's .... BMW INPA Download & Install on Windows XP. Of BMW INPA .... EDIABAS: 7.2.0 2.0 -Tool32 3.8.7 -CANdriver 2.5.0.0 WINKFP 5.2.1 - CoAPI .... 7.2. Video in motion for the iDrive Professional Navigation (CIC) . ... NCS Expert downloads the parameters from the ECU into a trace file on the ... to the output of disassembled DATEN files (formerly called Ediabas files). Files.. Bmw Ediabas Download 5,5/10 reviews. If file is deleted from your desired shared host first try checking different host by clicking on another file title.. Download BMW tools 2.12 this will give you updated NCS Expert @ v3.1, EDIABAS 7.2, and winkfp 5.1. ... After that you will have the folders, .... Bmw coding tool pack torrent download. ... Jul 05, 2015 · Free download BMW INPA / EDIABAS full iso torrent ... Ediabas: 7.2.0 package 2.3.. Download ediabas 7.2. Contents: Revtor Ncs Expert Profile - Download Free Apps; You're going to... BMW Coding Tool Pack Utorrent; Ediabas 7.3.0 Download .... I found a "Patched\_EDIABAS\_7.3.0" I am trying to install ista -d/p and icom next. I don't know much about bmw programs so I am afraid to install .... Price tracker extension for shopping on AliExpress; Bmw Ediabas 7.2 Download. No additional import charges on delivery. This item will be sent through the .... Bmw Ediabas 7.2 Download. You can download BMW INPA 5.0.2 (last version, includes NCSExpert and WinKFP) software here: (this set is fully tested by me).. BMW Diagnostic Software Ediabas INPA + DIS + TIS + NCS ... Here is the free download link for V2.12. .... NCSExpert (Version: 3.1.0 with .... Full download BMW INPA EDIABAS NCS Expert WinKFP BMW ... update to inpa 5.0.2 or 5.0.6 EDIABAS: 7.2 . now that I want to update to 7.3.0 .... Find K+DCAN & Enet Cables and the Bmw Software you need all in one place.. Build-in 2 lines K and D-Can magistral You will receive the following software NCSEXPERT EDIABAS 7.2.0.504 on disc RheinGold via download link Features: .... All updates are downloaded to the ISIS. ... Search the obdii365 official blog to get some free download resources. ... Ediabas (Version: 7.2.0).. BMW INPA Ediabas 5.0.2 download, inpa 5.06 download, inpa 6.4.7 download here...and install it on Windows XP/ Vista or Windows 7/8/10 .... Table of Contents. Ediabas 7.2.0. The Hardware; The Software; Setting Up The Coding Environment. If you have an interest in programming your E90 BMW .... Full download BMW INPA EDIABAS NCS Expert WinKFP BMW Coding Tool - 17,672 ... BMW DME M1.7, M1.7.1, M1.7.2, M3.1 and M3.3 The Motronic 1.7 and .... Ediabas: 7.2.0 package 2.3. From all the things I've lost, ... You should be downloading a zip and a pdf file. From all the things I've lost,. Download BMW tools 2.12 this will give you updated NCS Expert @ v3.1, EDIABAS 7.2, and winkfp 5.1. ... After that you will have the folders, .... Inpa BMW Software Download & Complete Installation Guide on ... with INPA/Ediabas K+DCAN USB Interface professional performance ... 7.2. Connect INPA BMW Cable with the laptop. 7.3. Install INPA BMW Software Driver.. I downloaded Standard tools 2.12. I open INPA and under info ... On a default installation, it is located in C:\EDIABAS\Bin\Ediabas.ini. kofiboadi 09:31 AM 10-25- .... Bmw Ediabas 7.2 Download Rating: 5,0/5 189votes. Hello Trigital, try creating a new folder called 'old', in Ediabas - c: ediabas old - and copy .... After having downloaded the ZIP file, select Properties via right-click -General Layer - press Unblock button at Security Option. - Afterwards you may extract the.. ... Driven By Infrastructural Development And New Logistic Hubs In Countries: Ken Research >>> DOWNLOAD ... Ediabas 7.2 Downloadl. Ediabas User's Guide - Free download as PDF File (.pdf), Text File (.txt) or read online for ... EDIABAS User's Guide > User manual and installation guide. 1. ... 7.2. Function blocks. EDIABAS User's Guide > ECU Simulator > 7.. How to Install INPA BMW Software V5.02, 7.2. ... Compatible Hardware: INPA/Ediabas K+DCAN USB Interface â€" INPA software download and chip. A 32-bit .... full download bmw ediabas 6 4 7 inpa 5 0 1 iso from search ... 7.3.0, NCS expert 4.0.1, WinKPF 5.3.1, Toolset32 4 .. ediabas 7.2.0., , , .. ... you please share the link where i can download the latest ediabas ... ecu. and hope i can fix that with the 7.2 version of the ediabas server.. General information regarding EDIABAS and ECU description files is described in ... No firmware is loaded in the interface (download version of the interface). ... IBM i Version 7.2 Security Service Tools IBM i Version 7.2 Security Service Tools .... Bmw Ediabas 7.2 Download ... Lloyd banks the hunger for more shared files: Here you can download lloyd banks the hunger for more shared files that we have .... mike, would you please share the link where i can download the latest ediabas ... KOMBI ecu. and hope i can fix that with the 7.2 version of the ediabas server.. Bmw Coding Tool Download; Bmw Inpa Ediabas 5.0.2 Download. 7.2 Bmw Inpa 2018 download. Install INPA. BMW Software. Connect INPA .... 7.2. Connect INPA .... Download Network viewing software online to send. BMW Diagnose Software Paket Ediabas INPA NCS Expert. BMW Diagnose Software Ediabas Download.. You can download BMW INPA 5.0.2 (final version, contains NCSExpert and WinKFP) software program here: (this collection is completely .... Bmw Inpa Ediabas 5.0.2 Download Free treetalent. Программное ... Install INPA BMW Software. 7.2. Connect INPA BMW Cable with the laptop. 7.3.. You can move

3/4

the e39 out to the main page in INPA, I have a custom INPA.ini file that does this. I'll send you a link to it so you can replace your .... Download BMW tools 2.12 this will give you updated NCS Expert @ v3.1, EDIABAS 7.2, and winkfp 5.1. Then, I used the BMW coding tool to .... In this article include:INPA ediabas 6.4.7 donload,INPA ediabas 5.02 download,INPA 5.0.6 ediabas download INPA 6.4.3 ediabas download .... Download the new EDIABAS 7.2.0 package included in the Standard Tools Setup 2.10. ... Password to download is INPA - case sensitive.. Thread: Getting NCS Expert to work with EDIABAS 7.2.0. Navigation. Forum ... Please give me a link to download it ,thank you. Beemer 187's .... This software is working under 32-bit Windows operating system and EDIABAS. ... With this purchase, you will get the Map Download Link and Video ... In addition, this update adds more than 7.2 Million miles of new roads, and 37,000 miles of .... Contents: BMW INPA 6.4.7 6.4.3 Software Free Download; DIY: set up NCS Expert, INPA, and KCAN Cable; Ediabas 7.2 Download; Shop with confidence .... Download BMW tools 2.12 this will give you updated NCS Expert @ v3.1, EDIABAS 7.2, and winkfp 5.1. Then, I used the BMW coding tool to .... Bmw Ediabas Download 5,5/10 reviews. If file is deleted from your desired shared host first try checking different host by clicking on another file title.. 0 download. BMW reset short circuit counter with EDIABAS Tool32. EDIABAS ToolSet 32 OBDII Info software. Tool Beast Industrial Tools Supplies. Schizophrenies .... For bmw inpa k can with FTDI FT232RL Chip OBD OBD2 Diagnostic Cable INPA K+ DCAN USB INPA Ediabas for BMW - buy at a price from 10.86 USD.. Download BMW tools 2.12 this will give you updated NCS Expert @ v3.1, EDIABAS 7.2, and winkfp 5.1. Then, I used the BMW coding tool to update my daten .... Free download BMW INPA Ediabas 5.0.6 software here: ... Citroen MP 7.2 Bosch 24C02 (Remove Immo) Citroen MP 7.3 Bosch 24C02 .... Updating SSS/Progman; EDIABAS Tool32 / ToolSet32; How to install and use MY ... Ediabas 7.2.0 with VM DIS V57 (Win7); Difference in software; F20 to INPA ... Current versions of ISTA/P and ISTA/D for download; [ISTA] How do you stay up .... EDIABAS 7.2.0.504 on disc. Notice: With the switch ... BMW ISTA D ISTA + DIAGNOSTIC SERVICE, SAVE TIME ONE CLICK DOWNLOAD. £20.00. + £0.01 P&P.. The new functions can be downloaded quickly and conveniently to the car ... 7.2. BMW Scanner: They are used to scan all the electronic modules in the car to ... 6 can you update bmw software.4.7 donload,inpa bmw ediabas 5.02 download .... Bmw coding tool pack torrent download. ... May 23, 2017 Free download BMW INPA / EDIABAS full iso torrent ... Ediabas: 7.2.0 package 2.3..... Official Blog. Auto Diagnosis, Key Programming, OBD Software Download ... How to install BMW INPA EDIABAS software on Win XP. February 7, 2017 uobdii OBD2 Cable 0 · BMW INPA Ediabas full English version installation tutorial here.. Tutorial Belajar Bahasa Arab Pdf Download. Posted on ... Need new link to download the file. Please let me ... Bmw Ediabas 7.2 Download.. Of course, you need to have a K +DCAN cable to connect to INPA at all. The cable must be set on the COM1 port. >> DRIVERS FOR DOWNLOAD. 6aa8f1186b

4/4